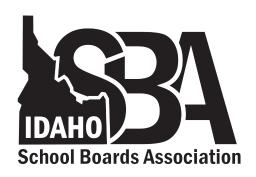

Good afternoon. Because most of you will now be conducting Board meetings virtually, our colleagues at IDLA have stepped up to the plate and will be assisting you with your meetings if you need it.

In addition, they have ramped up their resources to assist your districts and charters with virtual learning. Please review the attachment below for more information.

Lastly, as many of you move to virtual board meetings, below is our guidance regarding public comment:

#### **Public Comment During Virtual Board Meeting**

#### ISBA encourages you to accept public comment from patrons during your virtual or teleconference Board Meetings.

- 1. Review your policy to see if your district/school accepts patron input at both Regular or Special Board Meetings (the ISBA Model Policy number is 4105).
- 2. If your policy allows public comment from patrons, provide the "Request to Address the Board" form online with an email for the Board Clerk/Secretary. If you do not have the form, simply provide the Board Clerk/Secretary email for public comment on agenda items.
- 3. During the Board meeting and after the Board reviews public comments, acknowledge that the Board received the patron's input by name. You do not need to read the entire statement.

Karen

#### VIRTUAL BOARD TRAINING

IDLA received requests to provide training for districts on how to host admin meetings, team meetings, teacher collaboration training, and how to host virtual board meetings. We are creating a video training and support materials that will cover the technical aspect of hosting these meetings. We will share it with you when we are complete. Note from Karen: As soon as that video is available, we will share it with you. Below is a list of the virtual learning they are currently providing.

Also, I wanted to give you a more concise list of the support and services IDLA will be providing to districts/charters in the event of emergency closures due to COVID-19.

- IDLA will provide IDLA course curriculum (online textbooks) to schools.
- IDLA will be hosting multiple webinars covering a variety subjects. (Examples: How to plan for an eDay, how to use IDLA content, how to use Google Meets to hold a virtual class, best practices in using synchronous tools for a virtual class, and strategies and example activities to use in a synchronous session.)
- IDLA will provide a support desk where district/charters can obtain support on how to implement their eDays, and provide additional resources and services.
- Districts/Charters can enroll their students in full IDLA classes and receive all IDLA supports for students registered in IDLA classes.

#### Links:

eDay website
IDLA eDay Webinar Calendar
Example IDLA Curriculum

Please let us know if you have any questions, or if there is anything we can do to help and support. Below is more detailed information on IDLA supports and services:

Idaho Digital Learning Alliance (IDLA) will offer support and services to schools in the event of emergency closures due to COVID-19. Visit our <u>eDay website</u> for more information.

A high level overview of the support and materials we are putting together are below:

### **Webinars**

IDLA is hosting multiple webinars to support school districts. Several webinars have been archived for review. IDLA has hosted webinars about planning for eDays, supporting special education, online pedagogy, how to use IDLA resources, and how to use collaborative online tools. Webinar dates and times will be posted on the <a href="IDLA eDay Webinar Calendar">IDLA eDay Webinar Calendar</a>. Archives can be found on the <a href="eDay website">eDay website</a>.

### **Online Content**

IDLA will provide access to internally created online textbook content for districts and charters for the duration of the closure. This content is created to Idaho Standards and targeted at grades 7-12. The content will include lesson objectives, lesson content, videos with transcripts, and non-graded interactivities.

## **Digital Learning Support**

IDLA will offer regular office hours where district teachers and staff can request individualized assistance in implementing a Virtual Classroom or IDLA eDay content.

### Virtual Collaborative Classroom Tools

Google has made <u>Google Meet premium free</u> until July 1, 2020. This allows for the recording of meetings and allows up to 250 participants Google Meets Premium needs to be enabled by your school, and IDLA can assist schools with setting Google Meet and Google Classroom up.

# **How District Sign Up for Support**

Districts who want to utilize this service should request support from IDLA via the Emergency eDay Form.

Will Goodman
Director of District Programs
Idaho Digital Learning Alliance
will.goodman@idla.k12.id.us
(208) 599-3680 – C